## SAP ABAP table RSMIGROBJ {Lock Entries for Object Migration}

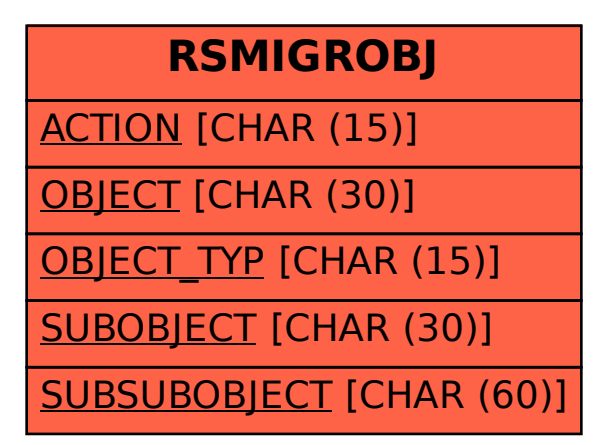